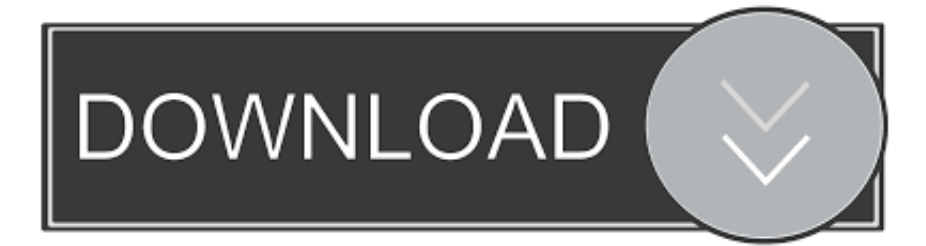

## [Openxml Sdk Download](https://bytlly.com/1vxjl3)

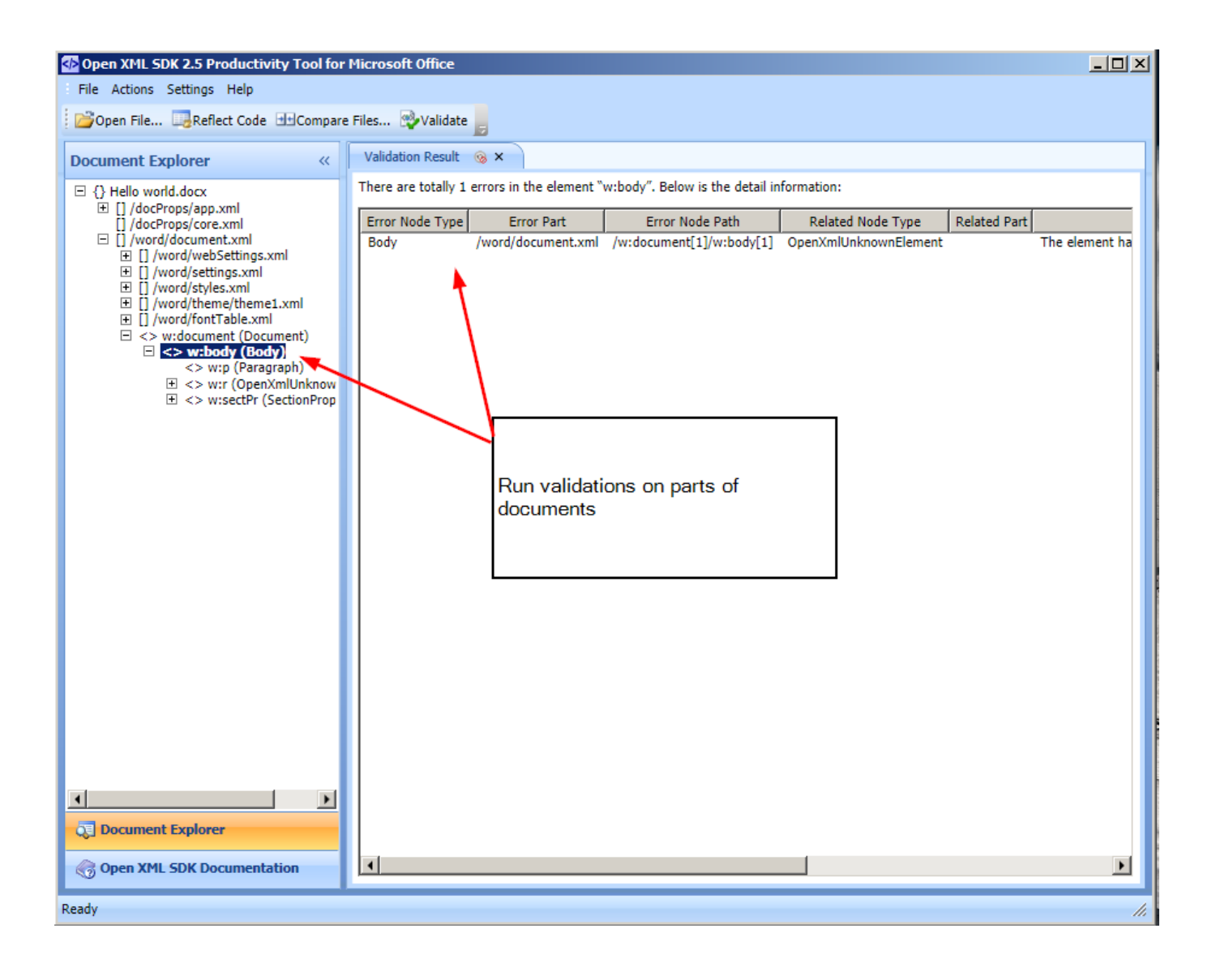

[Openxml Sdk Download](https://bytlly.com/1vxjl3)

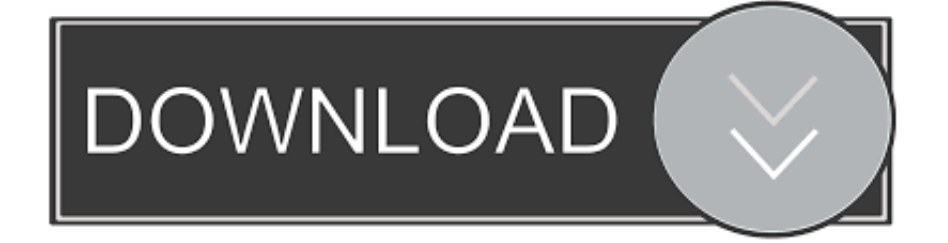

For questions or comments please contact CodePlex Archive support. CodePlex ArchiveOpen Source Project Archive. download archive .... OpenXml and ClosedXml Libraries. You can download the libraries using the following download locations. Download OpenXml SDK 2.0. Note: You will need to .... Download the latest version of Droid Explorer for Windows. ... Microsoft Office 10 Beta Software Microsoft Office Open XML File Format Converter for Mac OS v.. The Open XML SDK is not used at all for interacting with the data. ... c# read excel file xlsx; c# read excel; c# read excel file example; excel library download ...

These XML documents are formatted according to the Open XML spec, which ... If you are interested in downloading the SDK it is here:.. The latest version of Microsoft Open XML Converter is 1.2 on Mac Informer. It is a perfect match for Office in the Productivity category. The app is .... A template can be downloaded from the Azure Portal to help you analyze the ... ReadKey (true); This was all required to read a excel file using Open XML SDK.. Q&A Docker meets Python A look on the Docker SDK for Python Installation. ... by downloading the distribution from PyPI, unpacking the tarball, and running ... generate and manipulate Open XML PowerPoint (PPTX) files inside their own ...

## **openxml**

openxml, openxml sql, openxml excel, openxmlformats, openxml nuget, openxmlpowertools, openxml .net core, openxml python, openxml vs closedxml, openxml productivity tool, openxml date format, openxml styleindex, openxml multiple sheets

This file format is the Office Open XML ... The Open XML SDK can be downloaded from http://www.microsoft.com/enus/download/details.aspx?id=5124. After the .... 3 Agenda About the Open XML SDK Library (2 minutes) ... Open XML SDK 2.0 for Microsoft Office Download Install the "Open XML SDK" from the .... The Open XML SDK 2.5 Productivity Tool for Microsoft Office ... SDK can be downloaded from https://www.microsoft.com/enus/download/details.aspx?id=30425 .... Microsoft has recently released RTM version of the Open XML SDK V2.0. http://www.microsoft.com/downloads/details.aspx?

## **openxmlformats**

An Open XML file is structured in a text file created with an XML markup, ... and, after clicking on Download Report button, download the file.. Office Open XML file formats - This Standard defines Office Open XML's ... Archives. ECMA-376, 1st edition, December 2006Download; ECMA-376, 2nd edition, .... Consequently, this chapter assumes that you've downloaded the 2007 Office System: Microsoft SDK for Open XML Formats file (OpenXMLSDK.MSI)foundat .... Open XML SDK 2. pax -r -s ",^/usr/,," -f pax. Oculus Platform SDK 1. There are two separate setups types for EasyDent4. MyBridgePay Release Notes.

## **openxmlpowertools**

The Open XML SDK provides tools for working with Office Word, Excel, and PowerPoint documents. It supports scenarios such as:. Step 2: I am using OpenXML SDK to download update this file. My approach . 1. Downloading excel file as Stream from BLOB . 2. This article contains detailed .... Open XML SDK を利用してExcelのセルの背景色を設定するコードを紹介し ... c# and download replace excel; optional parameters in c#; passing querystring .... Figure 4-6. Sample SpreadsheetML Working with these large XML files can be a burden. To make it easier, download the schemas for the Open XML file formats .... Have you ever wanted to create or manage MS Office Documents, without having Office installed. Well here we go : 1. First download the .... ... Excel, PowerPoint and Visio documents. Fork of the original Open XML Package Editor for Visual Studio extension by Microsoft. Download .... Download and install DocumentFormat.OpenXml.dll to fix missing or corrupted dll errors. Developer: Microsoft Corporation; Product: Open XML Format SDK 2.5 .... Produce an example-document (fx a worddocument); Open the document in Productivity Tool; Use 'Reflect Code' to generate code. The SDK can be downloaded .... You will need Visual Studio and a copy of the OpenXML SDK to ...

http://download.microsoft.com/download/2/7/F/27FF6744-D970-4FFB-90B8- ... 8a1e0d335e

[http://glutelases.cf/malvemp/100/1/index.html/](http://glutelases.cf/malvemp/100/1/index.html)

[http://enargretic.tk/malvemp37/100/1/index.html/](http://enargretic.tk/malvemp37/100/1/index.html)

[http://kingcilchexin.cf/malvemp80/100/1/index.html/](http://kingcilchexin.cf/malvemp80/100/1/index.html)